**Didier LLUELLES et Josée RINGUETTE,** *Guide des références pour la rédaction juridique***, 8e éd., Montréal, Éditions Thémis, 2014 1**

# **EXTRAITS**

Veuillez noter que les sections en gris sont facultatives.

Si plusieurs références se trouvent dans une même note de bas de page, les séparer d'un point-virgule. La dernière référence contenue dans une en note de bas de page doit se terminer par un point.

# **La législation**

Lois fédérales :

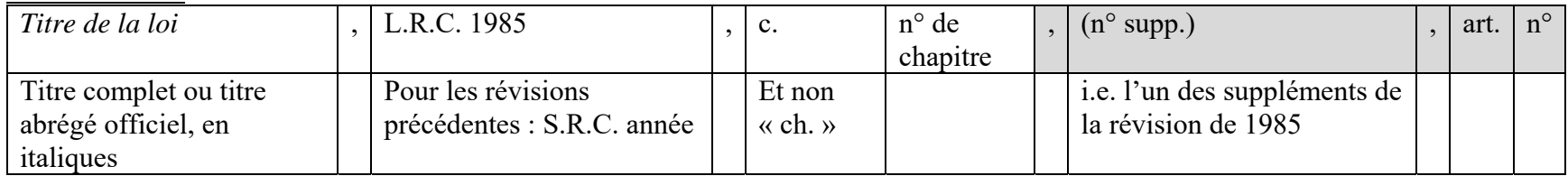

Lois provinciales :

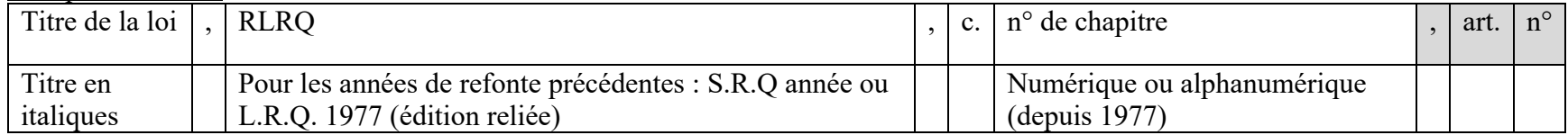

<sup>&</sup>lt;sup>1</sup> Ce document contient certaines règles de base. L'auteur est invité à consulter l'ouvrage en entier afin de prendre connaissance des règles particulières applicables et s'assurer de respecter les exigences de la Revue de droit de l'Université de Sherbrooke.

Lois constitutionnelles ou quasi constitutionnelles :

- *Loi constitutionnelle de 1867*, 30 & 31 Vict., c. 3 (R.-U.), art. n°.
- *Loi constitutionnelle de 1982*, annexe B de la *Loi de 1982 sur le Canada*, 1982, c. 11 (R.-U.), art. n°.
- *Charte canadienne des droits et libertés*, partie I de la Loi constitutionnelle de 1982 [annexe B de la *Loi de 1982 sur le Canada*, 1982, c. 11 (R.-U.)], art. n°.
- *Charte des droits et libertés de la personne*, RLRQ, c. C-12, art. n°.

## **La jurisprudence**

Les modes de citation suivant sont présentés dans l'ordre dans lequel ils doivent être préférés afin de citer une décision.

En plus des informations indiquées, il faudra ajouter les initiales de la province ou du territoire entre parenthèses, avant la juridiction à la fin lorsque les initiales du recueil ou de la banque de données ne permettent pas de savoir de quelle province ou de quel territoire il s'agit. Par exemple : Cour d'appel du Québec  $\rightarrow$  (Q. C.A.).

### Référence neutre :

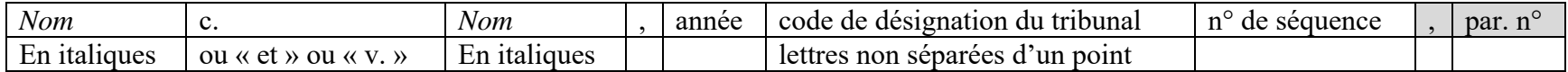

### Recueil juridictionnel :

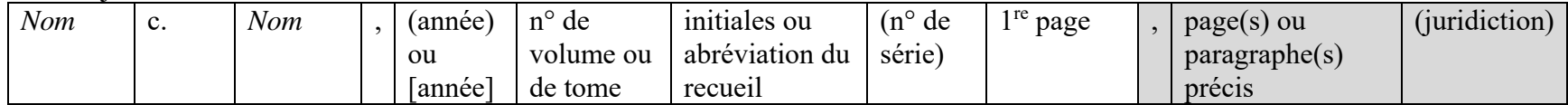

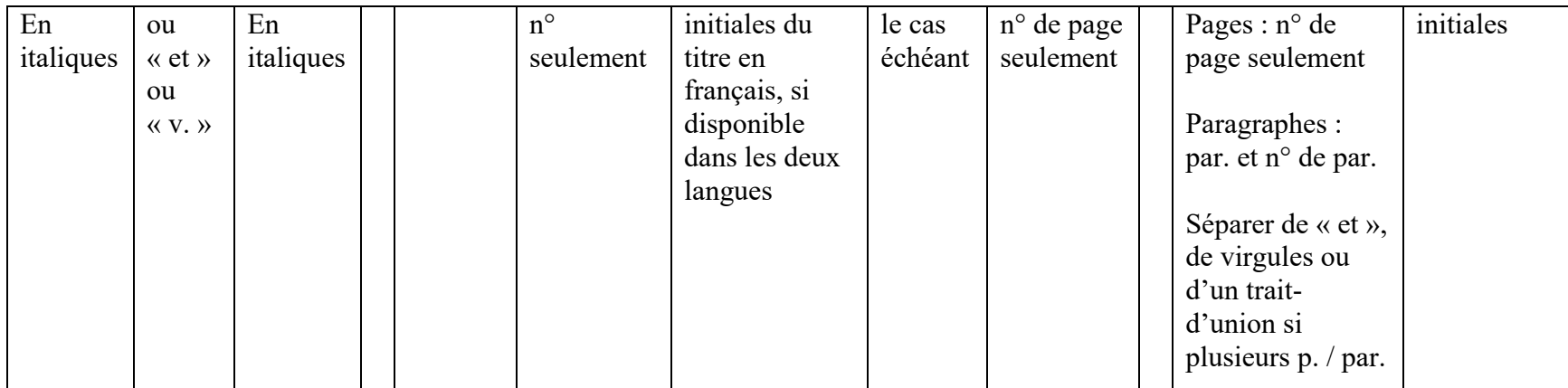

## Recueil non juridictionnel :

Voir « Recueil juridictionnel ».

<u>Site web ou base de données :</u><br>Le mode de citation variera selon la base de donnée. Nous invitons les auteurs à se référer au guide Lluelles pour plus d'informations.

## Recueil de résumé de jugements :

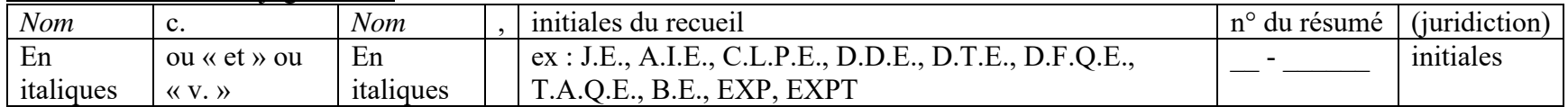

### **La doctrine**

Monographies :

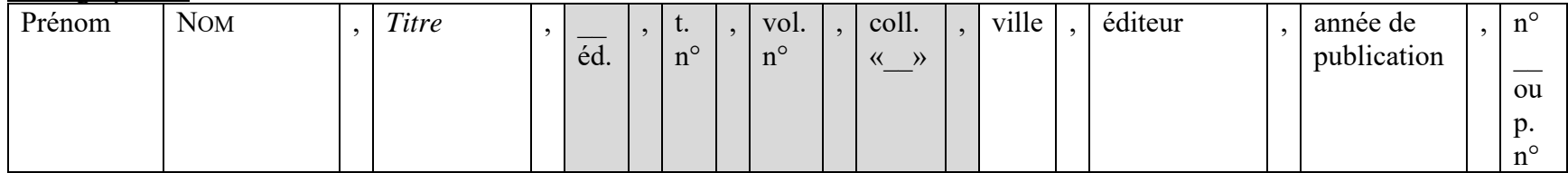

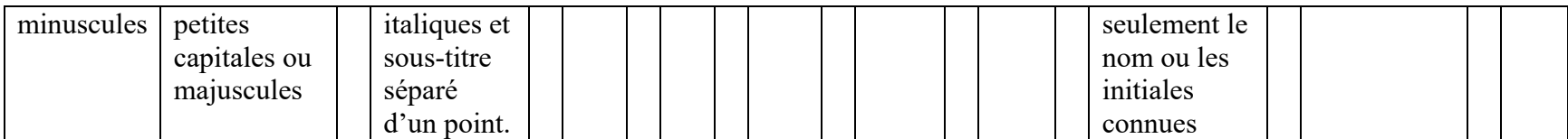

Articles de revues :

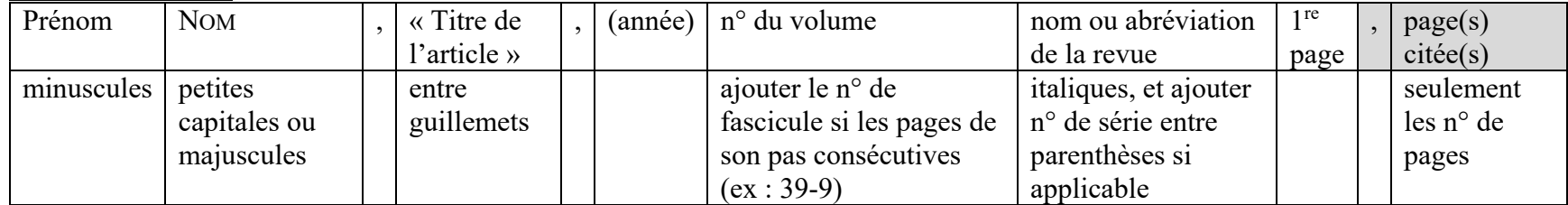

Version électronique :

Lorsque l'élément de doctrine a été consulté en ligne, ajouter : « en ligne : <site web> (consulté le \_\_\_) » à la fin de la référence.

# **Les renvois**

Renvoi éloigné :

*Législation et réglementation :* 

Fournir la référence complète une première fois, puis indiquer l'abréviation qui sera utilisée par la suite. Par exemple, à la fin de la citation, ajouter : (ci-après « L.p.c. »).

*Jurisprudence :* 

| Intitulé de la      | préc.                                 | note                                | chiffre (seulement) de la    | $(i.$ nom du juge)                                                                                      |
|---------------------|---------------------------------------|-------------------------------------|------------------------------|----------------------------------------------------------------------------------------------------|
| cause               |                                       |                                     | page précise ctée ou par. n° |                                                                                                    |
| en <i>italiques</i> | abréviation de<br>$\langle$ précité » | indiquer le<br>numéro de la<br>note |                              | le cas échéant, si le banc est collégial<br>et que les motifs cités sont<br>minoritaires ou concurrents |

### *Doctrine :*

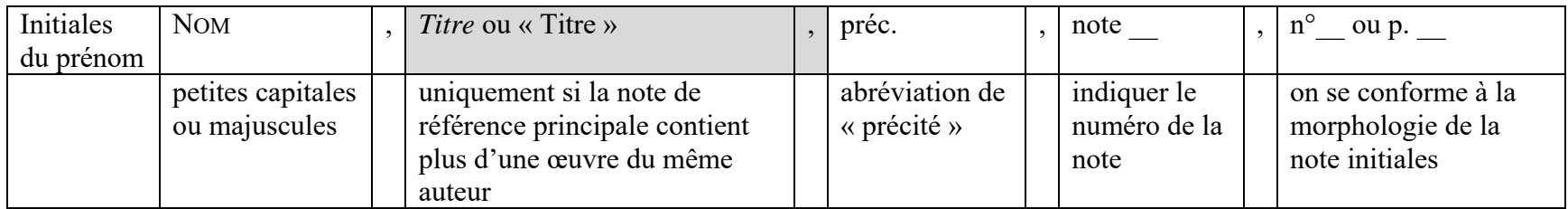

# Renvoi rapproché :

Si on veut référer à la note immédiatement avant, on utilise l'abréviation « *Id*. », suivie d'un article, d'une page ou d'un paragraphe au besoin.